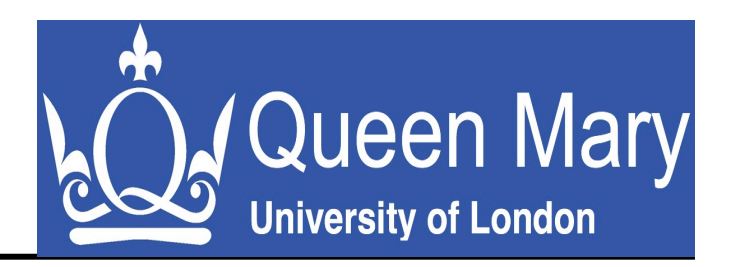

## **Handling data with R**  fitting distributions, time-series analysis, and analysis of variance

#### Prof. Steve Uhlig Professor of Networks

steve@eecs.qmul.ac.uk

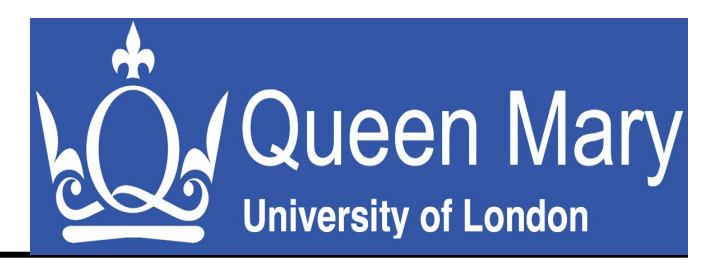

#### What is R?

- Open-source statistical environment
- A framework for data analysis
- A programming language
- Free software

What can you do with R?

- Data manipulation:
	- Loading data
	- Selecting and modifying
	- Computing functions on data, e.g. statistics

## **Handling data with R**

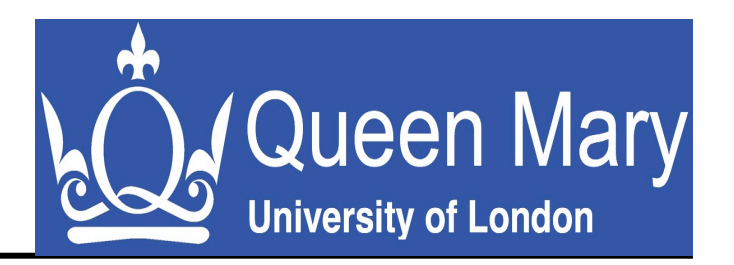

#### Loading data

- vector.small = read.table("ping-10")
- vector.medium = read.table("ping-100")
- vector.large = read.table("ping-1000")

#### Playing with data

- Vector Length: length(vector)
- Element n: vector[n]
- First k elements: vector[1:k]
- Last k elements: vector [(length(vector)- $k+1$ ), length(vector)]

## **Handling data with R**

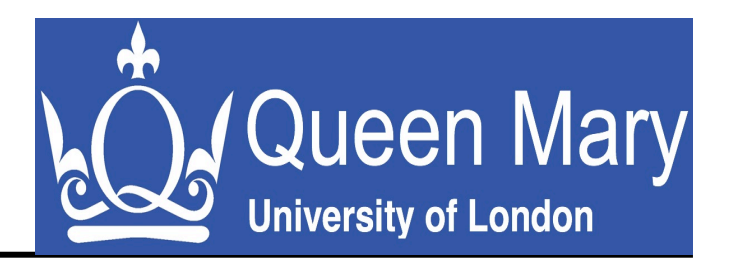

Playing with data

- Transpose: t(vector)
- All elements larger than x: vector(vector $\geq x$ )
- Trimming data: mean(vector,trim= $1/x$ )
- Function to trim data:

trim  $\le$ - function(x,prop=.05) { trimx  $\langle x | x \rangle$  quantile(x,prob=(1-prop))] return(trimx) **}** 

## **Basic statistics**

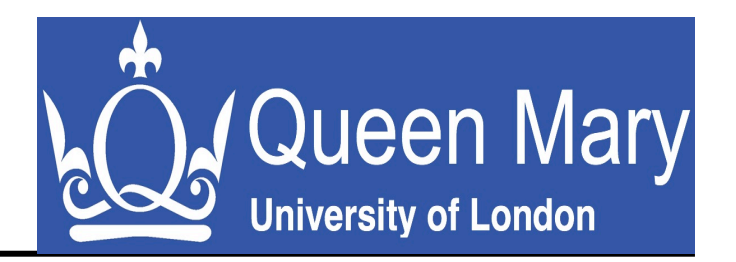

Summary statistics:

- Mean: mean(vector)
- Median: median(vector)
- Standard deviation: sd(vector)
- Summary: summary(vector)

Plotting densities:

- Basic plot: plot(vector)
- Histogram: hist(vector,x)
- CDF: plot(ecdf(vector))

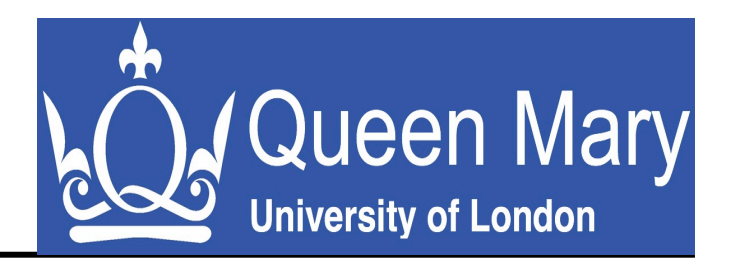

# **Fitting distributions**

## **Fitting distributions**

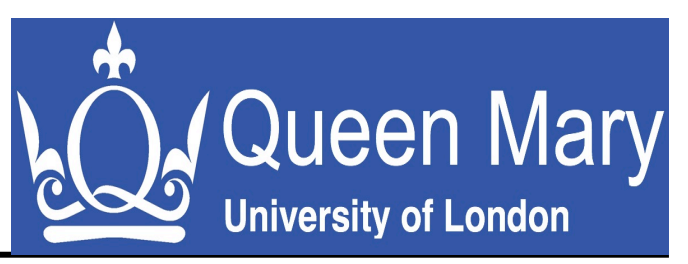

- Principle: finding a mathematical function that represents a statistical variable, e.g., your data
- How to proceed?
	- 1. Find the distribution from which the data might be drawn
	- 2. Estimate the parameters of that distribution
	- 3. Evaluate the quality of fit

## **Fitting distributions**

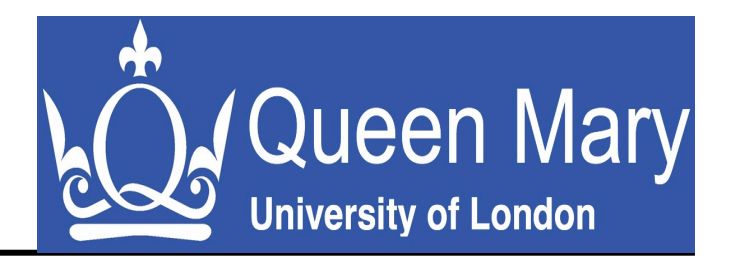

Choosing a model:

- Graphically, e.g., qqplot
- Matching the empirical distribution

- Mean: 
$$
\mu = \frac{\sum_{i=1}^{n} x_i}{n}
$$
  
\n- Variability:  $\text{var} = \sigma^2 = \frac{\sum_{i=1}^{n} (x_i - \mu)^2}{n}$   
\n- Skewness:  $\gamma_1 = \frac{\sum_{i=1}^{n} (x_i - \mu)^3}{n\sigma^3}$   
\n- Kurtosis:  $\gamma_2 = \frac{\sum_{i=1}^{n} (x_i - \mu)^4}{n\sigma^4}$ 

## **Graphical method**

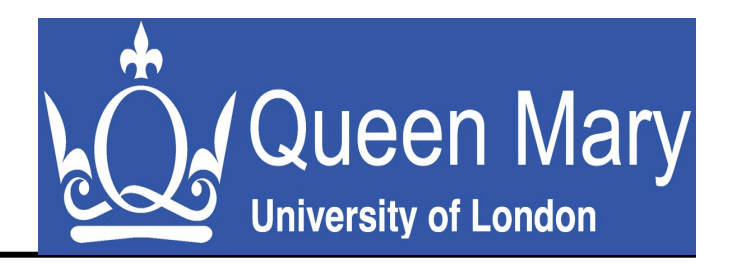

From what distribution does your data come?

- Wrong approach:
	- mental model of the community
	- Uninformed assumptions
- Better:
	- Plotting sample quantiles against theoretical quantiles (qqplot)
	- If distributions are similar, quantiles should fall on the diagonal, e.g.,
		- $x.norm1 = morm(1000)$
		- x.norm $2 = \text{norm}(1000)$
		- qqplot(x.norm1,x.norm2)

## **Normal distribution**

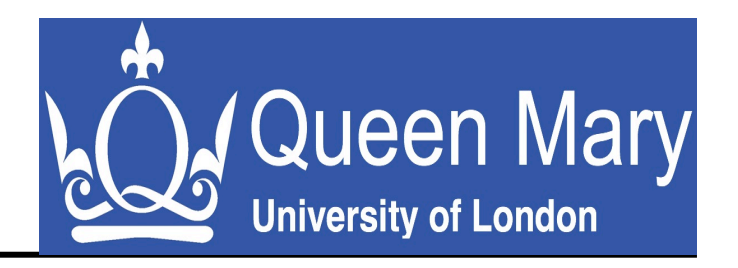

$$
f(x, \mu, \sigma) = \frac{1}{\sqrt{2\pi\sigma^2}} e^{\frac{-(x-\mu)^2}{2\sigma^2}}
$$

- Normal distribution = centered limit of most distributions
	- $-$  x.normal = rnorm(n=1000, m = mean(vector), sd  $=$  sd(vector))
	- hist(x.normal)
	- plot(ecdf(x.normal))
	- qqplot(vector,x.normal)

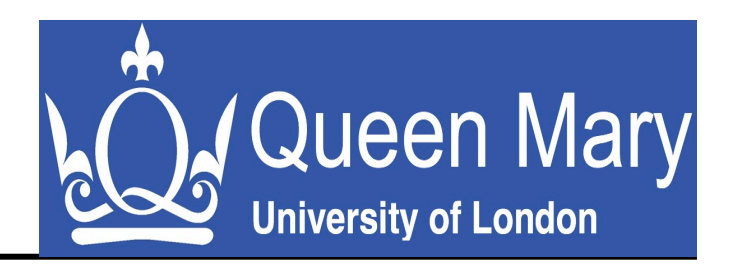

$$
f(x,\lambda) = \frac{\lambda^x}{x!}e^{-\lambda}
$$

- Poisson distribution: arrivals of large numbers of independent sources
	- $x. poisson = \text{pois}(n=1000,lambda=mean(vector))$
	- hist(x.poisson)
	- plot(ecdf(x.poisson))
	- qqplot(vector,x.poisson)

## **Beyond simple distributions**

- Does it fit?
- Normal and Poisson have limited variations
- Rarely happens in real data, even after trimming
- Heavier distributions required
	- Gamma: sum of exponentials
	- Weibull: distribution of failures (extreme events)

**A**Queen Mary

**University of London** 

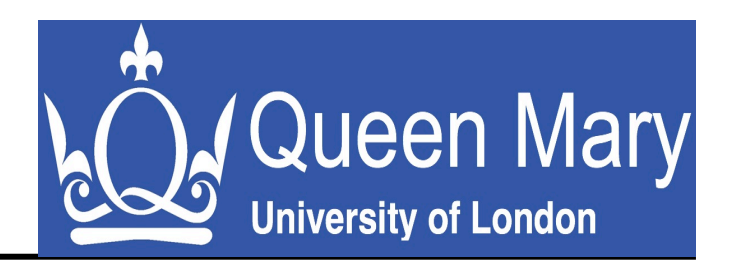

$$
f(x, \alpha, \beta) = \alpha \beta^{-\alpha} x^{\alpha-1} e^{-(x/\beta)^{\alpha}}
$$

- Gamma distribution: sum of alpha exponential distributions
	- $-$  x.gamma  $=$ rgamma(n=1000,scale=0.83,shape=10.59)
	- hist(x.gamma)
	- qqplot(vector,x.gamma)

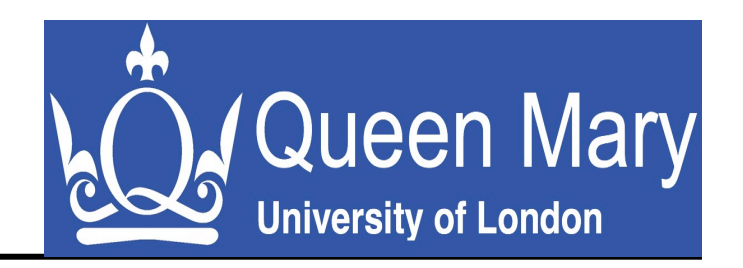

$$
f(x, \lambda, k) = \frac{k}{\lambda} \left(\frac{x}{\lambda}\right)^{k-1} e^{-(x/\lambda)^k}
$$

- Weibull distribution: distribution of failures
	- $-$  x.weibull  $=$ rweibull(n=1000,scale=3.5,shape=14.1)
	- hist(x.weibull)
	- qqplot(vector,x.weibull)

## **Still no fit?**

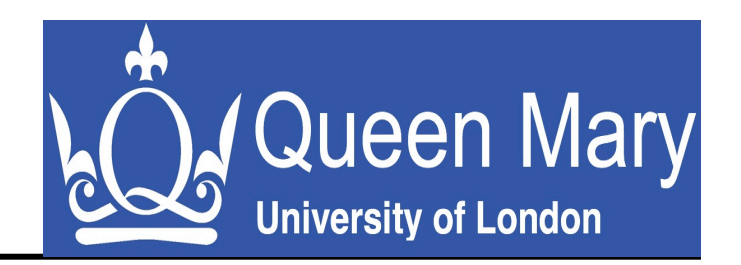

- Even extreme value distributions are not that heavy-tailed
- Real data often has very large variations, e.g., natural phenomena, large-scale systems (Internet)
- Strict heavy-tailed distribution = distribution whose tail is not exponentially bounded
- Examples: Pareto, Weibull with shape  $\leq 1$ , log-normal, Levy, alpha-stable

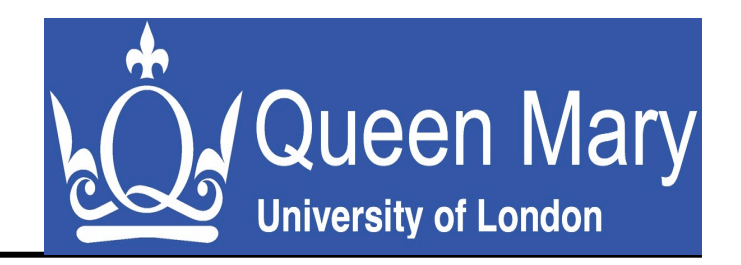

 $f(x, \alpha, x_m) = \alpha x_m^{\alpha} x^{-\alpha-1}$ 

- Pareto distribution: very uneven distribution, e.g., income
- Generating Pareto distribution:
	- $\bullet$  library(VGAM)
	- x.pareto1 <- rpareto(n=100000,location=10,shape=1)
	- x.pareto1.5 <- rpareto(n=100000,location=10,shape=1.5)
	- x.pareto2 <- rpareto(n=100000,location=10,shape=2)

## **Log-log plots**

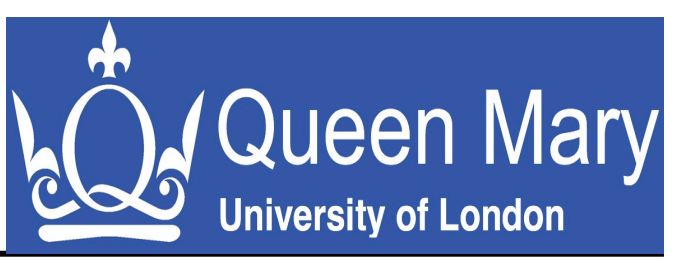

- Objective of log-log CCDF: see a heavy tail
- Plot CCDF on a log-log scale:

```
ccdf<-function(views,density=FALSE) { 
freq = table(views)X = rev(as.numeric(names(freq)))Y = cumsum(rev(as.list(freq)));dataframe(x=X,count=Y)}
```
- Check various distributions
	- plot(ccdf(vector),log="xy")
	- plot(ccdf(x.pareto),log="xy")
	- plot(ccdf(x.normal),log="xy")
	- plot(ccdf(x.poisson),log="xy")
	- plot(ccdf(x.gamma),log="xy")
	- plot(ccdf(x.weibull),log="xy")

## **Moment estimation**

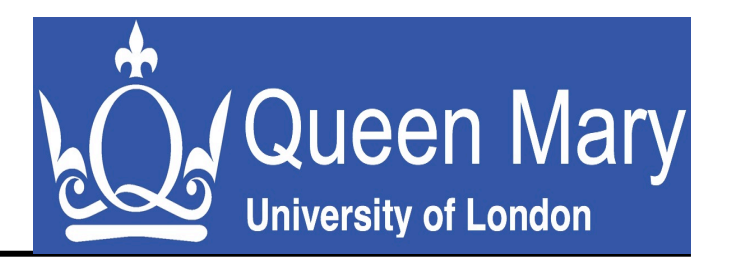

- •t<sup>th</sup> moment of a distribution:
- •Example:

$$
m_t = \sum_{i=1}^n x_i^t y_i
$$

- Estimating parameters of a gamma distribution using the first 2 moments:

$$
\frac{\beta}{\alpha} = \overline{x} \qquad \qquad \frac{\beta}{\alpha^2} = s^2
$$

- Gives estimates for parameters:

$$
\hat{\alpha} = \frac{\overline{x}}{s^2} \qquad \qquad \hat{\beta} = \frac{\overline{x}^2}{s^2}
$$

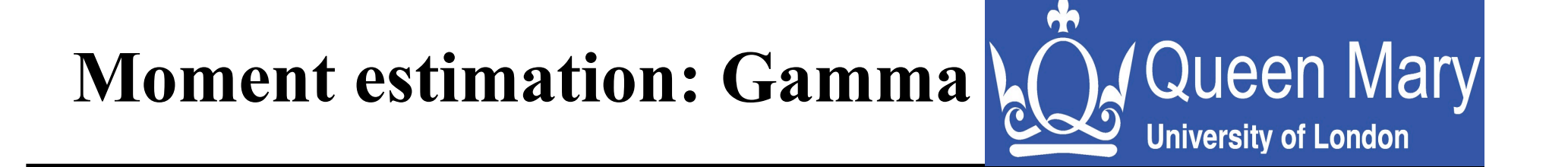

$$
f(x, \alpha, \beta) = \alpha \beta^{-\alpha} x^{\alpha-1} e^{-(x/\beta)^{\alpha}}
$$

- Estimating parameters:
	- $-$  Alpha = mean(vector)/var(vector)
	- Beta =  $(\text{mean}(\text{vector}))$ \*\*2/var $(\text{vector})$
	- $-$  x.gamma  $=$ rgamma(n=1000,scale=alpha,shape=beta)
	- hist(x.gamma)
	- qqplot(vector,x.gamma)

#### **Maximum Likelihood Estimation**

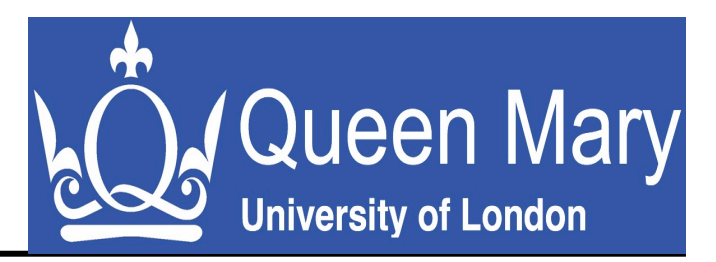

•Given data  $x_i$  and a parameter theta to be estimated, what is the most likely value of ?

$$
L(x_1, x_2, ..., x_n, \theta) = \prod_{i=1}^n f(x_i, \theta)
$$

•Estimating parameters of distributions with fitdistr():

- library(MASS)
- § Normal: fitdistr(vector,''normal'')
- Gamma: fitdistr(vector, "gamma")
- Weibull: fitdistr(vector, "weibull")

## **Goodness of fit: theory**

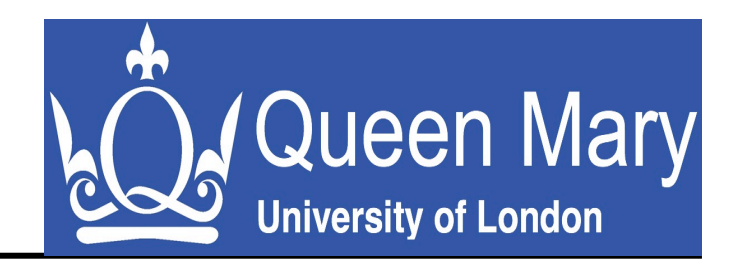

- Test: Is it reasonable to assume that the data comes from a specific distribution?
- 2 hypotheses:
	- $H_0$ : Sample data comes from the stated distribution
	- $H_{\Lambda}$ : Sample data does not come from the stated distribution
- Example: Kolmogorov-Smirnov test
	- Compares empirical distribution against theoretical one
	- Given n data points  $x_1,...x_n$ , define  $F_n(x_i) = N(i)/n$
	- Test statistic:  $D_n = \sup_i |F(x_i) F_n(x_i)|$
	- If  $D_n$  is too large for a given significance level,  $H_0$  is rejected.

## **P-value**

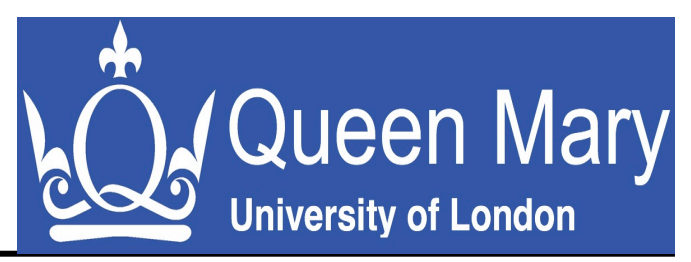

- The *p***-value** is the probability of obtaining a test statistic at least as extreme as the one that was actually observed, assuming that the null hypothesis  $H_0$  is true.
- One often "rejects the null hypothesis" when the *p*-value is less than the significance level α, which is often 0.05 or 0.01.
- Note: a statistical test NEVER accepts a hypothesis

## **Goodness of fit: practice**

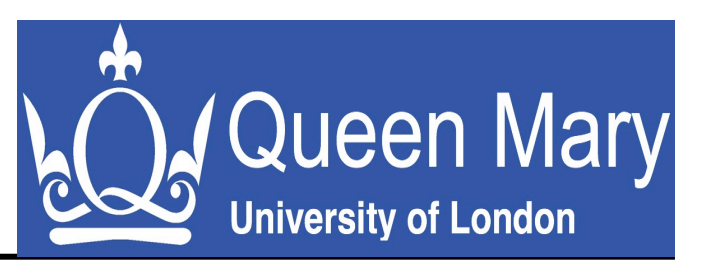

- Testing goodness of generated samples:
	- Normal: ks.text(vector, ,,rnorm", mean=mean(vector), sd=sd(vector))
	- Gamma: ks.test(x.gamma, "pgamma", scale=0.83,shape=10.59)
	- Weibull: ks.test(x.weibull,''pweibull'',scale=3.5,shape=14.14)
- Testing for normality:
	- Shapiro-Wilk test
	- Shapiro.test(x.normal)
- Now test the data against Normal, Gamma and Weibull
	- Normal?
	- Gamma?
	- Weibull?

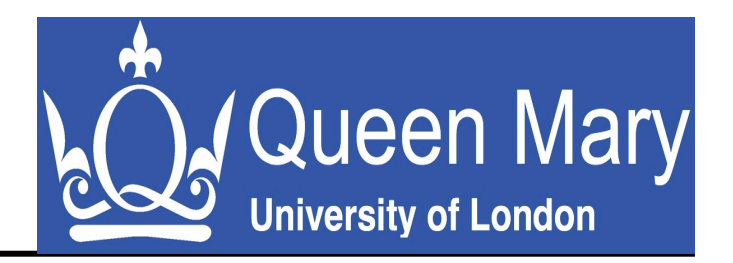

# **Time series analysis**

#### **Time series**

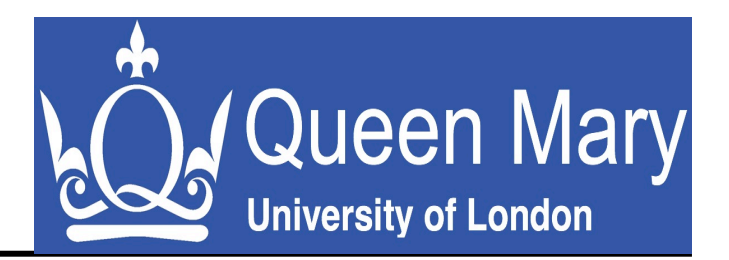

#### Definitions

- Time series:  $X_1, X_2, ..., X_n$
- Increments:  $(X_{i+1} X_i)$ , i=1,...,n-1
- Aggregated process:  $X^{(m)}$

$$
X^{(m)}(k) = \frac{1}{m}(X_{(k-1)m+1} + ... + X_{km}), k \ge 1
$$

## **Time-series with R**

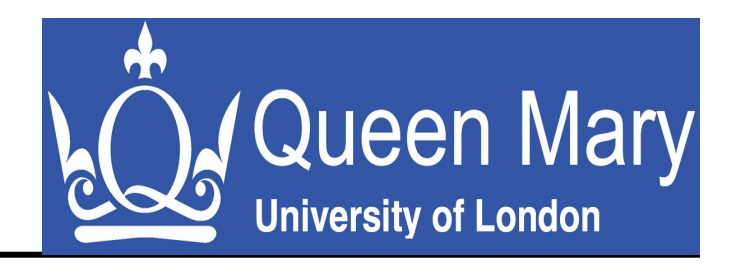

- library(tseries)
- Computing m-aggregated time series:
	- vector.ts  $\leq$  ts(vector, frequency=m)
	- vector.agg <- aggregate(vector.ts,FUN=mean)
	- $decomposed.ts = stl(vector.ts, "periodic")$
- Plot aggregated time series:
	- plot(vector.agg)
- Plot decomposed time series:
	- Plot(decomposed.ts)

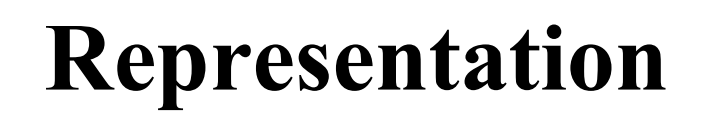

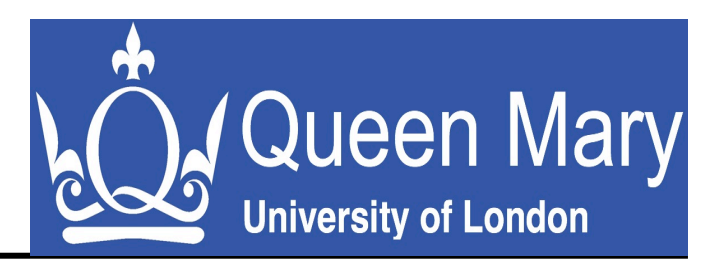

Timeseries  $\overline{4}$  $\frac{1}{2}$  $\overline{0}$ i.  $\infty$  $\mathbf \Omega$ 1200 1050 1100 1150 1250 seconds

• Time series: information in time domain

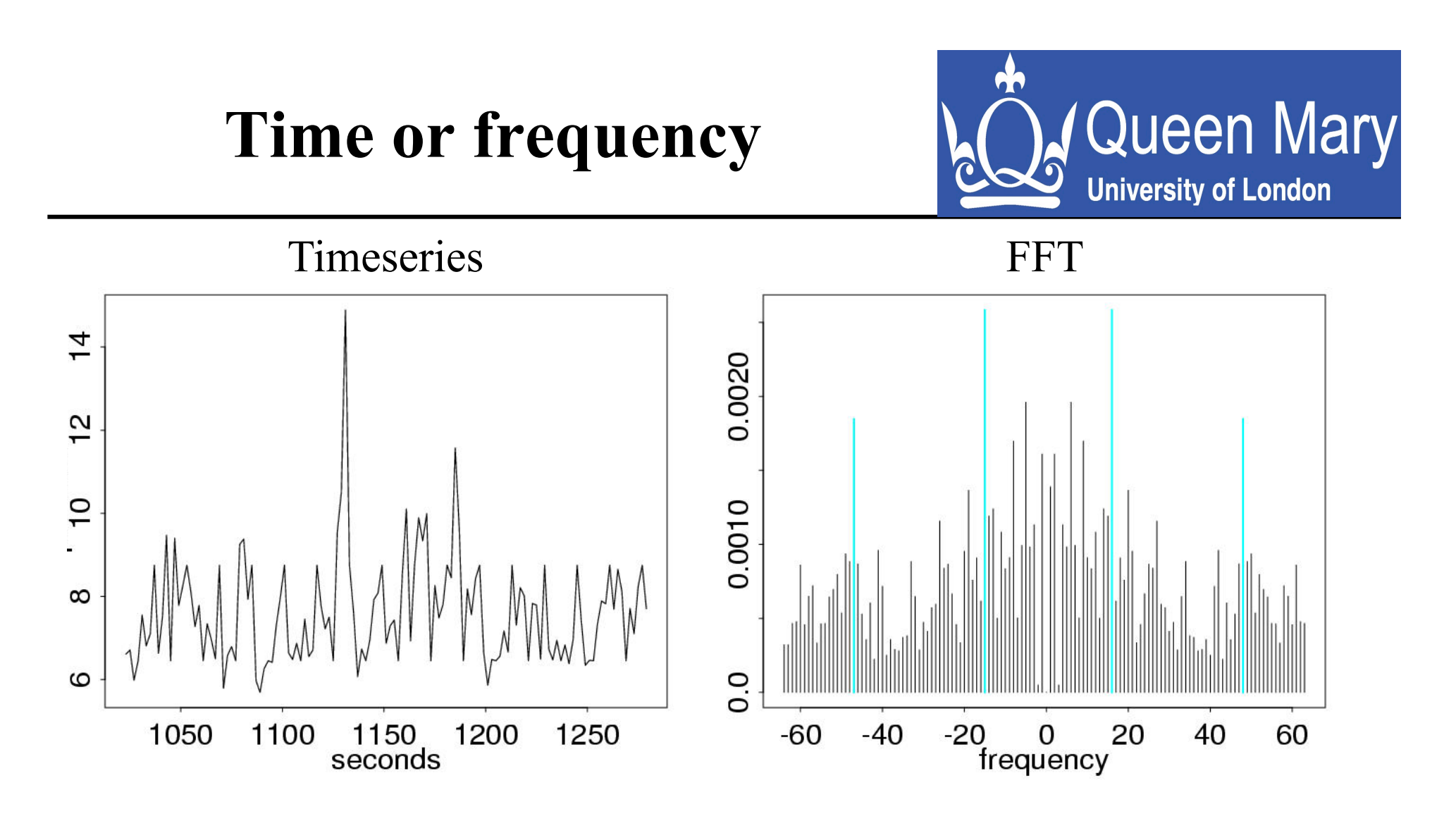

- Timeseries: information in time domain
- FFT: information in frequency (scale) domain

## **Time vs. frequency**

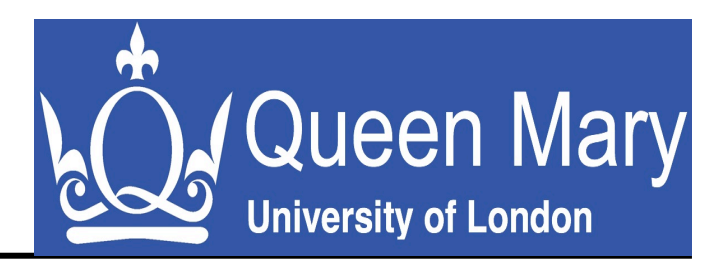

- **Time**: assumptions about process increments, e.g., Gaussian, Pareto
- **Frequency**: assumes stationarity of frequency components of the process
- Check stationarity of low-order properties of process and its increments for subsets of the data:
	- mean(vector)
	- var(vector)
	- spectrum(vector)
	- diff(vector)

### **Auto-correlation**

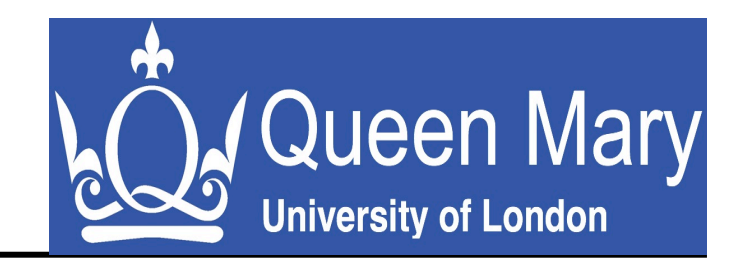

#### Auto-correlation function:

correlation between values of the process at different times *s,t*, as a function of the two times *s,t* or of the time difference *t-s* 

$$
R(s,t) = \frac{E[(X_t - \mu)(X_s - \mu)]}{\sigma^2}
$$

## **Autocorrelation with R**

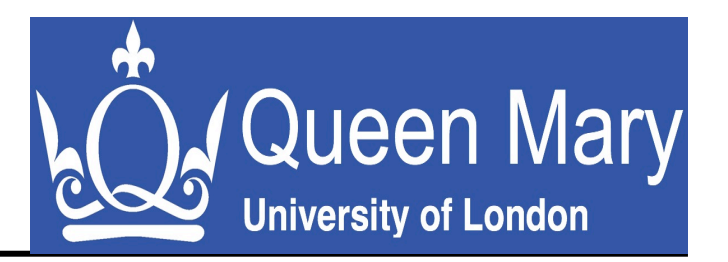

- $\bullet$  library(stats)
- $\bullet$  plot(acf(vector))
- Compare Poisson, Pareto, and real data:
	- Poisson process is uncorrelated: 1 at lag 0, 0 otherwise
	- Pareto time-series is also uncorrelated: 1 at lag 0, 0 otherwise
	- Real data is correlated:  $\text{acf}(\text{vector}, \text{log}=\text{``x''})$ shows slow decay

## **Root of correlation?**

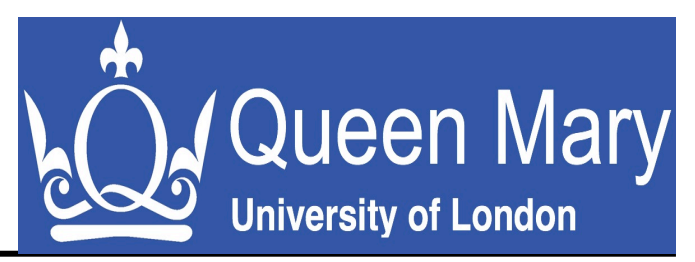

- Understanding the root of presence/absence of correlation is fundamental in time-series analysis:
	- Absence of correlation simplifies analysis/ modeling
	- Presence of correlation asks for detrending or more advanced modelling, e.g., heavy-tails
- Trick: differentiate the time series  $=$ detrending:
	- diff(vector, differences=x)
	- Until acf(diff(vector, differences=x)) shows signs of correlation, increase x.

## **Stationarity of increments**

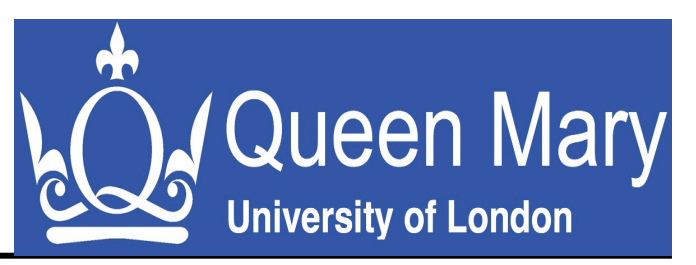

- Once the trends have been removed through differencing, increments should be checked for stationarity:
	- Library(fUnitRoots)

Normal:

- $y = \text{cumsum}(c(0, \text{xnorm}1))$
- adfTest(y)
- adfTest(xnorm1)

Real data:

• adfTest(vector.ts)

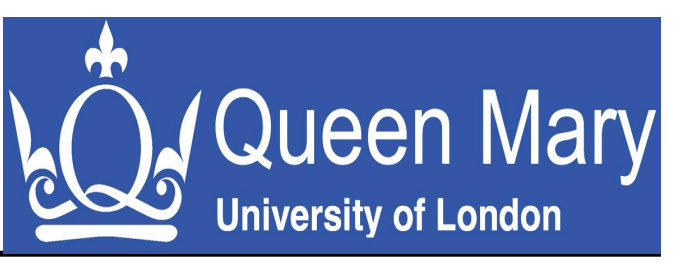

• A stationary process  $X = (X_k : k \ge 1)$  with mean  $\mu$ , variance  $\sigma^2$  and autocorrelation function  $r(k)$ ,  $k > 1$ , is said to exhibit shortrange dependence (SRD) if there exists  $0 < \rho < 1$  and  $\tau > 0$  with

$$
r(k)\frac{\tau}{\rho^k} \to 0 \text{ as } k \to \infty
$$

• Autocorrelations decay (at least) exponentially fast for large lags k

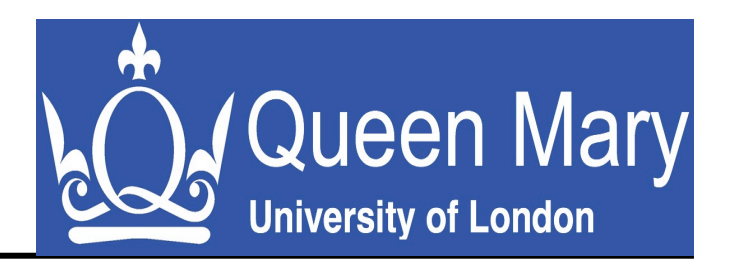

• The aggregated process  $X^{(m)} = (X^{(m)}(k); k > 1)$ tends to second-order white noise, as  $k \rightarrow \infty$ 

$$
r^{(m)}(k) \to 0 \text{ as } k \to \infty
$$

for all  $k > 1$ , where  $r^{(m)}$  denotes the autocorrelation function of  $X^{(m)}$ 

• The variance-time function, *i.e.*, the variance of the sample mean, as a function of m, satisfies:

$$
var(X^{(m)}) \sim \frac{c}{m} \quad as \quad m \to \infty
$$

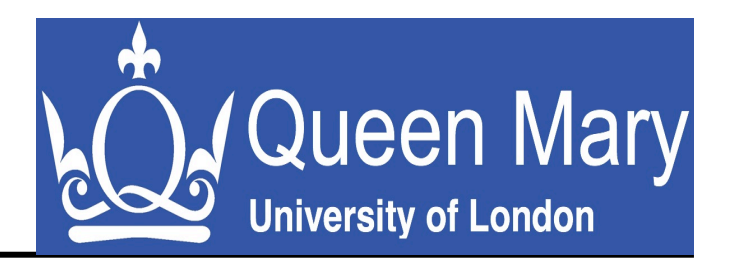

# **Advanced Time Series Analysis**

## **Long-range dependence**

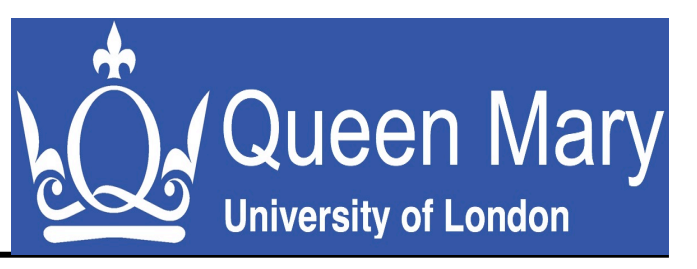

• A stationary process  $X = (X_k : k \ge 1)$  with mean  $\mu$ , variance  $\sigma^2$  and autocorrelation function R(k),  $k > 1$ , is said to exhibit long-range dependence (LRD) if for some  $1/2 < H < 1$  and

$$
R(k) \sim ck^{2H-2} \text{ as } k \to \infty
$$

where H is called the Hurst parameter

- Features of LRD
	- Infinite correlation length
	- Fluctuations over all time scales
	- No characteristic time scale

# Long-range dependence **& Q.** Queen Mary

• The aggregated process  $X^{(m)} = (X^{(m)}(k); k \geq 1)$ 1) tends to non-degenerate limiting process, for m, k sufficiently large

$$
r^{(m)}(k) \rightarrow r(k)
$$
 as  $k \rightarrow \infty$ 

• The variance-time function satisfies:

$$
\text{var}(X^{(m)}) \sim cm^{2H-2} \quad \text{as} \quad m \to \infty
$$

**Asymptotic self-similarity** 

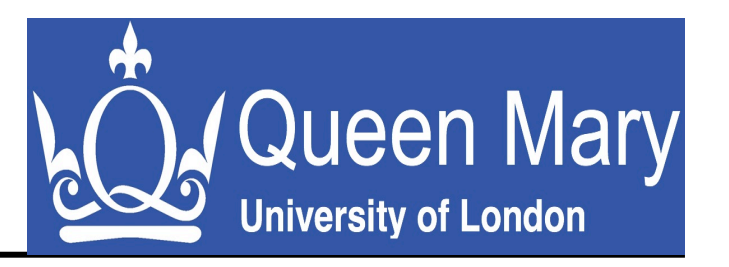

• Definition: A stationary process  $X = (X_k : k > 1)$  is called asymptotically self-similar (with selfsimilarity parameter H,  $0 < H < 1$ ), if for all *large enough m*,

$$
X \approx m^{1-H} X^{(m)}
$$

- Observations:
	- Asymptotic self-similarity is equivalent to long-range dependence of infinite correlation length
	- Asymptotic self-similarity does not specify the smalltime scale behavior of a process

## **Wavelet analysis**

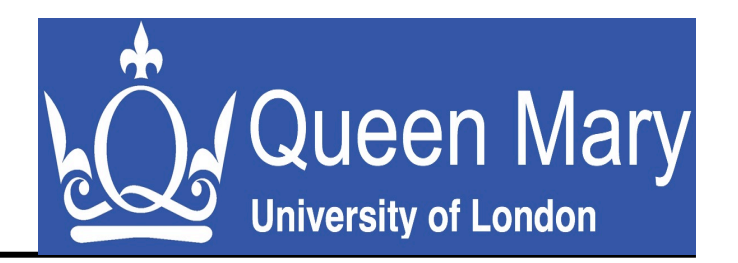

- Intuition:
	- Finest scale:

Compute averages of adjacent data points Compute differences between average and actual data

- Next scale:

Repeat based on averages from previous step

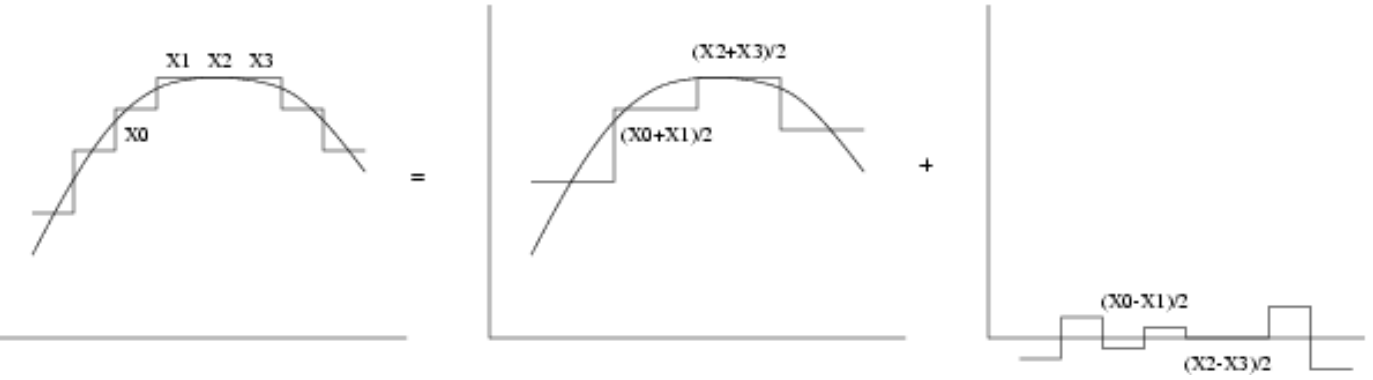

Use wavelet coefficients to study scale or frequency dependent properties

## **Wavelets**

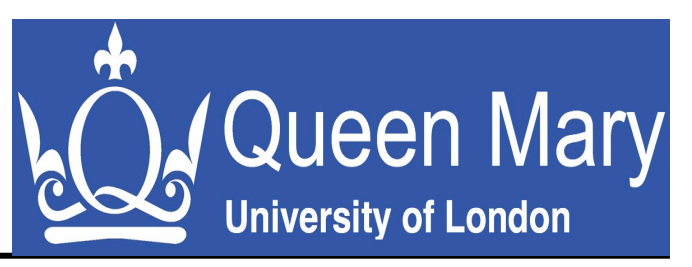

- **Time series**: information in *time* domain
- **FFT:** decomposition in *frequency* domain
- **Wavelets:** localize a signal in both *time* and *scale*

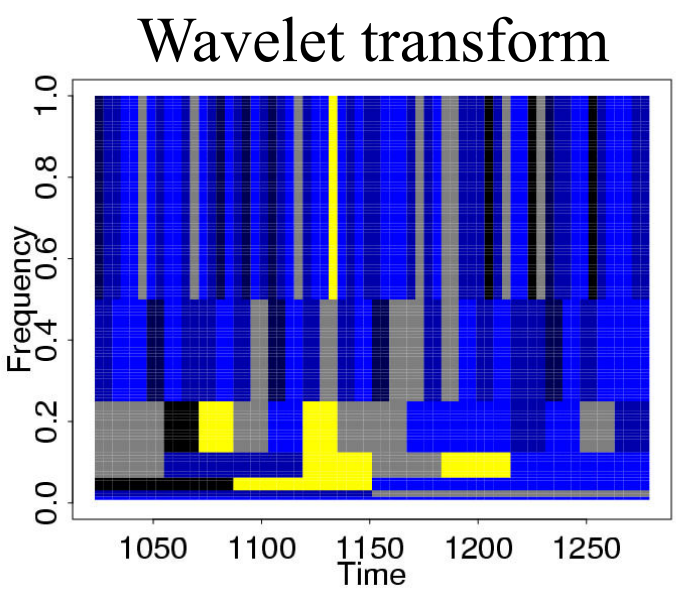

School of Electrical Engineering and Computer Science

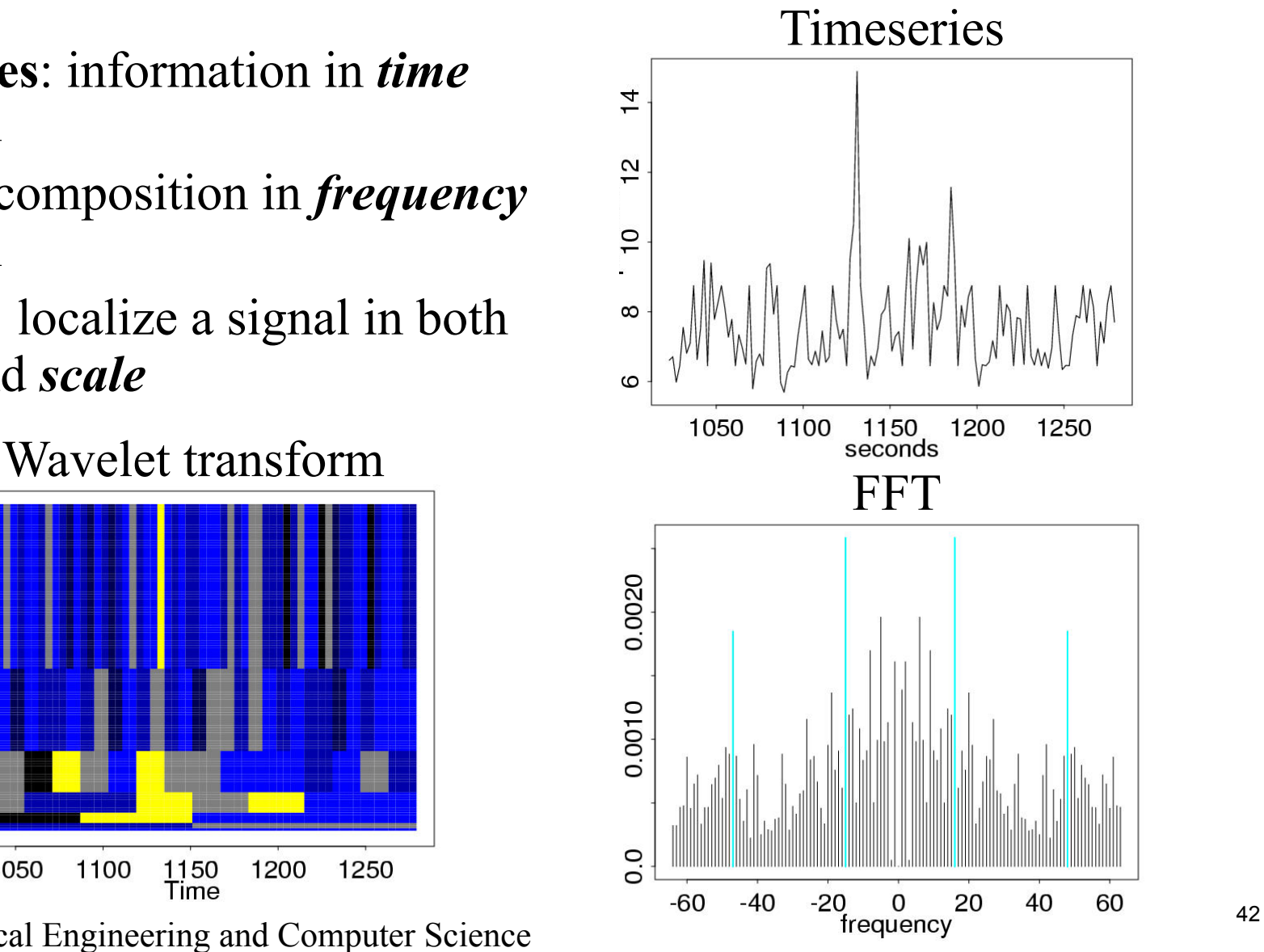

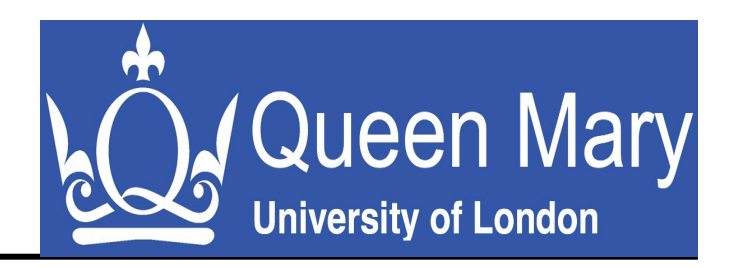

• Coefficients at scale *j* and time *2j k*:

$$
d_{j,k} = \int X(s)\Psi_{j,k}(s)ds, \quad j \in \mathbb{Z}, k \in \mathbb{Z}
$$

- Mother wavelet scaling:  $\Psi_{i,k}(t) = 2^{-j/2} \Psi_{(2^{-j}t-k)}$
- Wavelet decomposition:

$$
X(t) = \sum_{j \in \mathbb{Z}} \sum_{k \in \mathbb{Z}} d_{j,k} \mathbf{\Psi}_{j,k}(t)
$$

## **Wavelets in R**

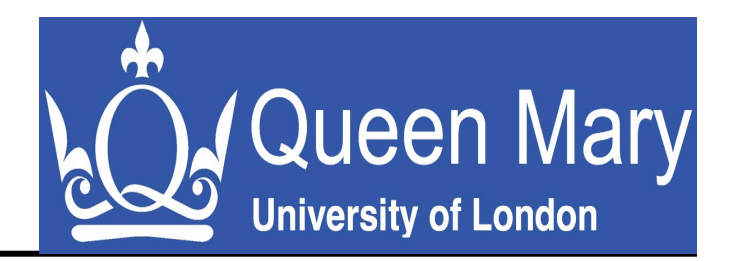

- library(waveslim)
- Performing wavelet analysis:
	- $\bullet$  vector.res  $\leq$ dwt(vector[1:2\*\*16],wf="d16",n.levels=10,bound ary="periodic")
	- Length of analyzed time-series (L) must be a power of 2
	- Several wavelet functions available (wf)
	- Number of levels to be analyzed:  $2^n \leq L$

## **Wavelets**

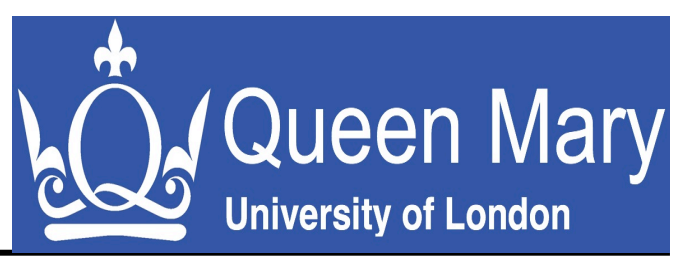

- Selecting wavelet coefficients at scale I
	- vector.res\$di
- Computing log2 of their variance:
	- $\cdot$  log2(var((vector.res\$di)))
- Keeping energy of coefficients at each scale:
	- $\bullet$  coefvar  $\leq$  mat.or.vec $(9,1)$
	- coefvar[i] <-  $log2(var((vector.res\$ {Sdi})))
- Plot the log of the energy of the wavelet coefficients
	- Poisson process shows no scaling
	- Real traffic does

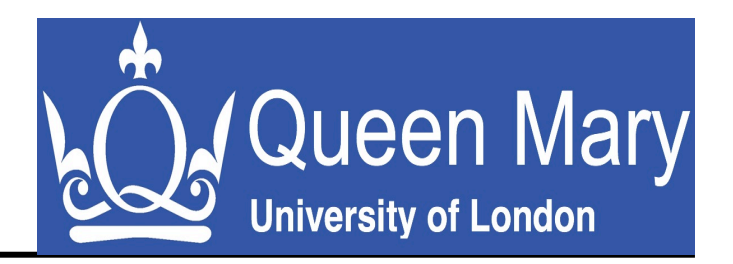

# **More Advanced Time Series Analysis**

## **Scaling: intuition**

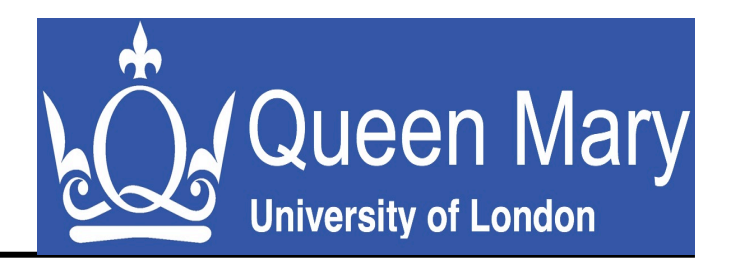

- $\sim$  absence of characteristic (time)scale
- $\sim$  dependence among (time)scales
- Many different types of scaling flavours :
- self-similarity
- long-range dependence
- multiscaling
- multifractality
- infinitely divisible cascades

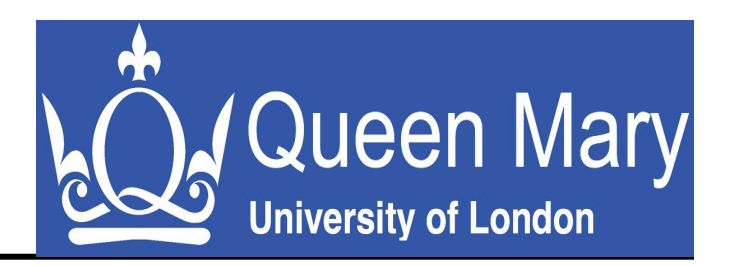

Let  $X(t)$  be a regularly sampled process :

- $d(i,k)$ : process increment at timescale j and time k
- q : moment of the process
- $i:$  timescale,  $i = 1,...,n$ .
- $E[X(t)]^q$ : expectation of moment q of process X at time t (over all possible realizations of the process).

#### Assumption :

- d(j,k) is a homogeneous (stationary) zero-mean process.

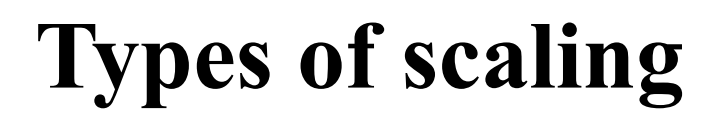

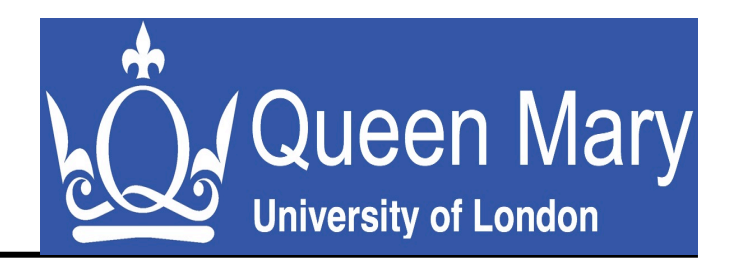

#### Self-similarity:

 $E|d(j,k)|^q \propto exp(q H \ln(2^j))$ 

#### Multiscaling:

#### $E|d(j,k)|^q \propto exp(H(q) \ln(2^j))$

#### Infinitely divisible cascades:

#### $E|d(j,k)|^q \propto exp(H(q) n(2^j))$

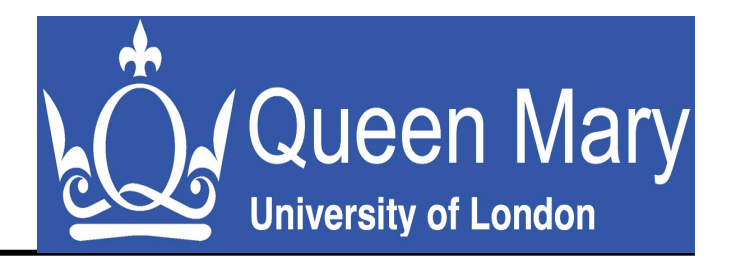

$$
E|d(j,.)|^q = C_q(2^j)^{qH} \propto \exp(q H \ln(2^j))
$$

• linear scaling among timescales and linear scaling among moments both driven by a single parameter H

 $\Rightarrow$  called mono-scaling since H is constant

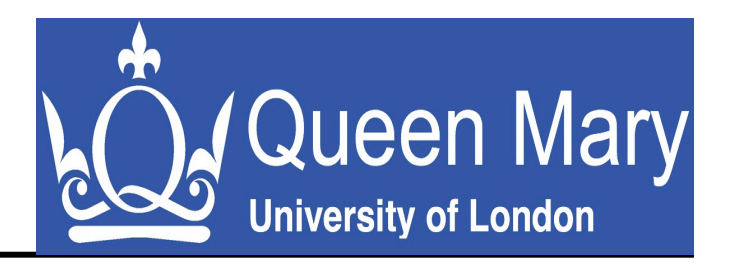

$$
E|d(j,.)|^q = C_q(2^j)^{H(q)} \propto \exp(H(q) \ln(2^j))
$$

• linear scaling among timescales *i*, but driven by a function H(.) of the moment q

⇒ mono-scaling becomes multi-scaling since scaling depends on the moment q

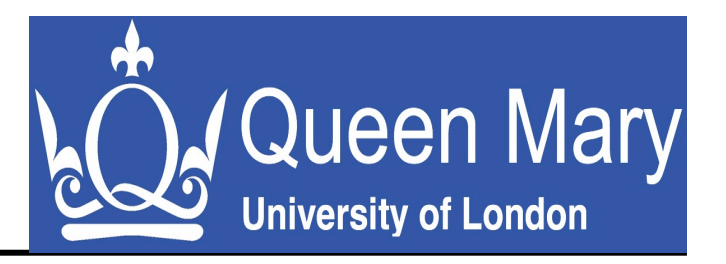

$$
E|d(j,.)|^q = C_q(2^j)^{H(q)} \propto \exp(H(q) n(2^j))
$$
  
where

- H(q) represents 1 step of the cascade
- $n(2<sup>j</sup>)$  represents cascade depth at timescale j

 $\Rightarrow$  scaling does not depend linearly on the moment q nor the timescale *i* anymore

## **Separability**

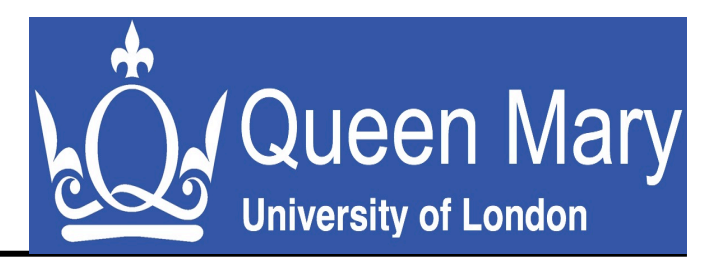

 $E|d(j,k)|^q \propto exp(f(q) g(2^j))$ 

- Separability of the moments  $(q)$  and the timescales (*j*)
- Higher-order moments *q* emphasize on larger irregularities
- Larger timescales *j* focus on smoothed versions of the process (zooming out)
- $\Rightarrow$  framework to study irregularities and timescales independently

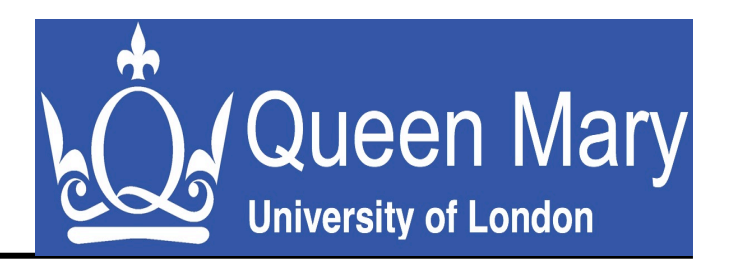

- Cascade : multiplicative process that breaks a process into smaller and smaller fragments according to some (deterministic or random) rule.
- Link with infinitely divisible distributions (Feller vol. 2) :

 F is infinitely divisible if for every n there exists a distribution  $F_n$  such that  $F = F_n^{n*}$  where "\*" denotes the convolution operator.

or equivalently

• F is infinitely divisible iff for each n it can be represented as the distribution of the sum  $S_n = X_{1,n} + ... + X_{n,n}$  of n independent random variables with a common distribution  $F_{n}$ .

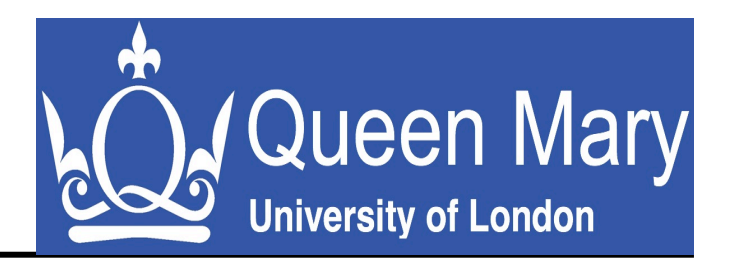

# **Analysis of Variance (ANOVA): Example**

## **Example**

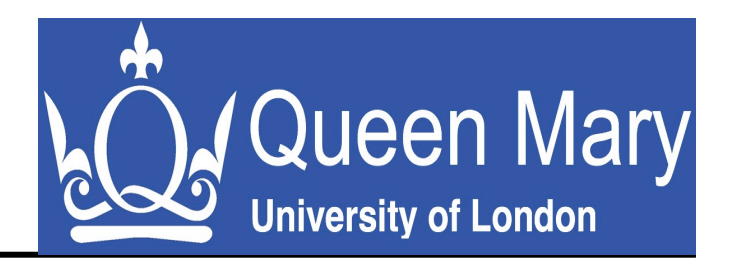

- What aspects matter for BGP paths geographic length?
- Approach:
	- perform full-factorial simulations
	- Analyze the sensitivity of path choices to routing parameters

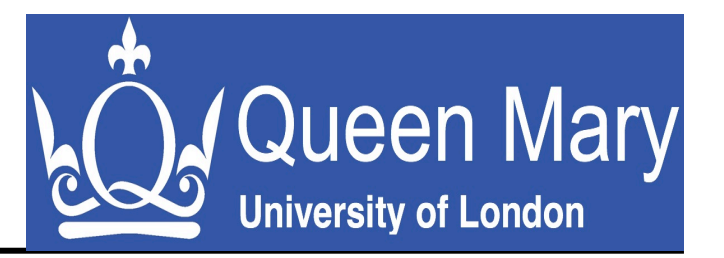

- $\bullet$  R command:
	- $>$  aov.length = aov(depend~indep, data.geo)
- Parameters:
	- Dependent variable, e.g., path length
	- Independent variable(s), e.g., routing policies, AS size, iBGP mesh, IGP costs,…
	- Data structure
- Summary of the anova analysis:
	- > summary(aov.length)
- Table of means:
	- > print(model.tables(aov.length,"means"),digits=3)

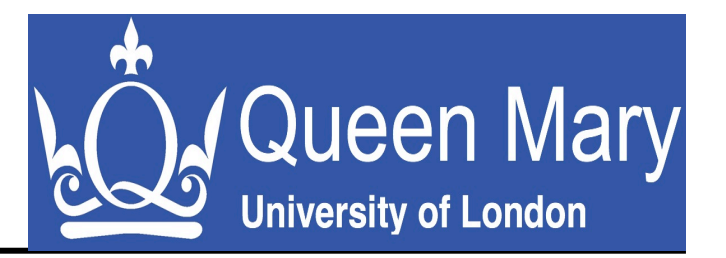

- > data.geo = read.table("anova.geo.best")
- $>$  aov.geo = aov(Y~POL, data.geo)
- > summary(aov.geo)

---

Df Sum Sq Mean Sq F value Pr(>F)

POL 1 7.9350 7.9350 9235.2 < 2.2e-16 \*\*\*

Residuals 2398 2.0604 0.0009

Signif. codes: 0 '\*\*\*' 0.001 '\*\*' 0.01 '\*' 0.05 '.' 0.1 ' ' 1

• Routing policies affect geographic path length

#### **Multi-way analysis of variance**

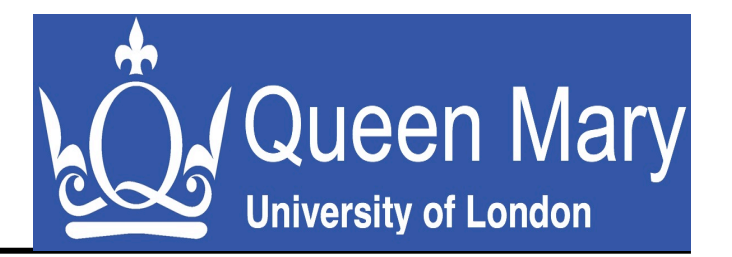

- In practice many parameters influence choice and length of BGP paths: policies, AS size, iBGP, IGP, peerings,…
- $>$  aov.geo = aov(Y~(POL\*ASSIZE\*HIER\*IGP\*CONN),data.geo)

#### > summary(aov.geo)

Df Sum Sq Mean Sq F value Pr(>F)

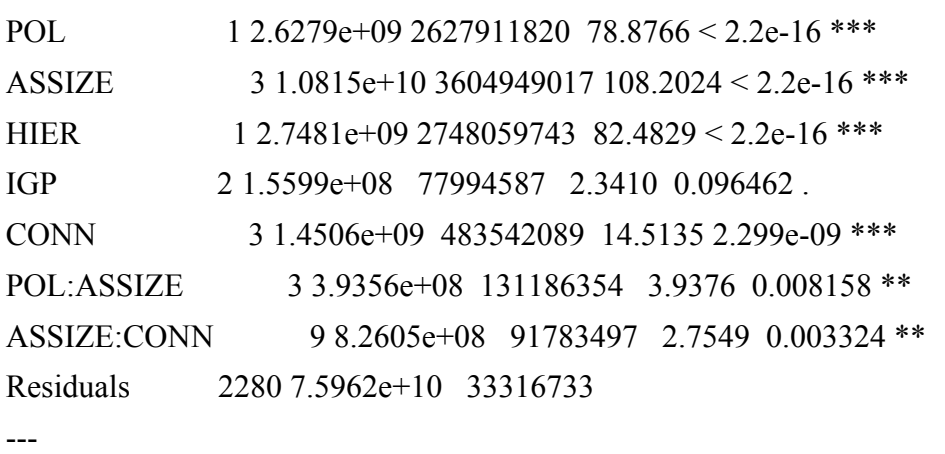

Signif. codes:  $0^{1***}$  0.001 '\*\*' 0.01 '\*' 0.05 '.' 0.1 '' 1